# **Bownload**

## [Program Delete For Mac](https://geags.com/1ueg12)

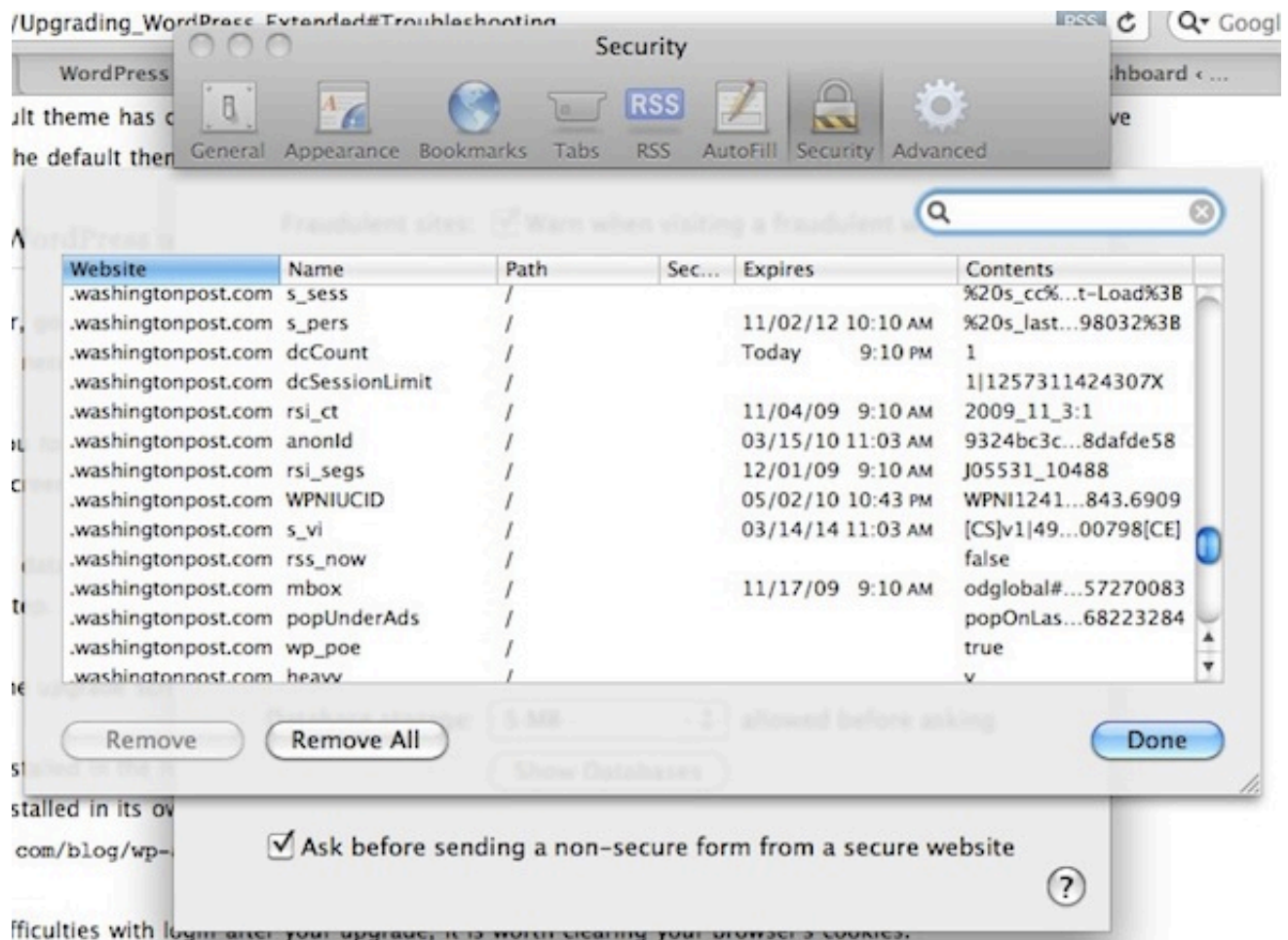

[Program Delete For Mac](https://geags.com/1ueg12)

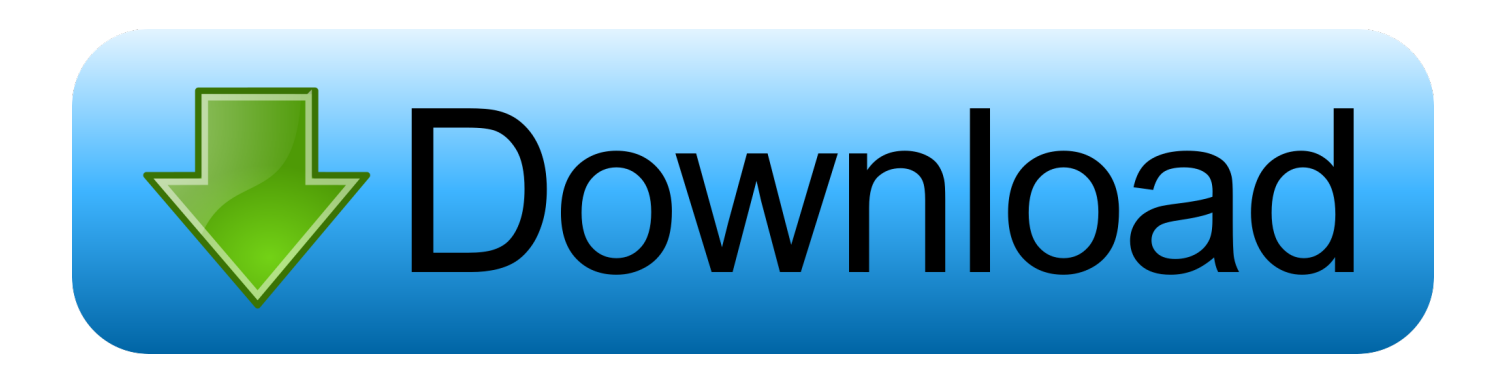

iskysoft com/mac-delete/'><img src='https://images iskysoft com/images/infographic/pc-vs-mac-delete-operation-differences.. Downloads can fill your Mac 's memory, and it's easy to forget about the documents and media that.

- 1. program delete
- 2. program deleter windows
- 3. program delete windows 10

The simplest way to delete downloads on your Mac is through the Downloads folder in your Finder.. To uninstall a program on Mac OS X, just drag the program icon and drop to the Trash, then right-click and clear it.. Use the sidebar of the Storage pane to sort through items by category, see how much space is used, and quickly find documents, apps, books, movies, backups, and other files.

# **program delete**

program deleter, program deleted but not uninstalled, program deleter windows, program delete duplicate photos, program delete windows 10, program delete files permanently, program deleted files recover, program delete censor, program delete file, program delete mac [On To Another Qualifying Round For Mac](https://launchpad.net/~fidwestmocto/%2Bpoll/on-to-another-qualifying-round-for-mac)

Downloads can fill your Mac 's memory, and it's easy to forget about the documents and media that.. Choose Apple menu About This Mac, click Storage, then click Manage Click a category in the sidebar: Applications, Music, and Books: These categories list files individually. [Load Vsp 1.43 Crack](https://charlenechinnaswamy.doodlekit.com/blog/entry/13877169/load-vsp-143-exclusive-crack)

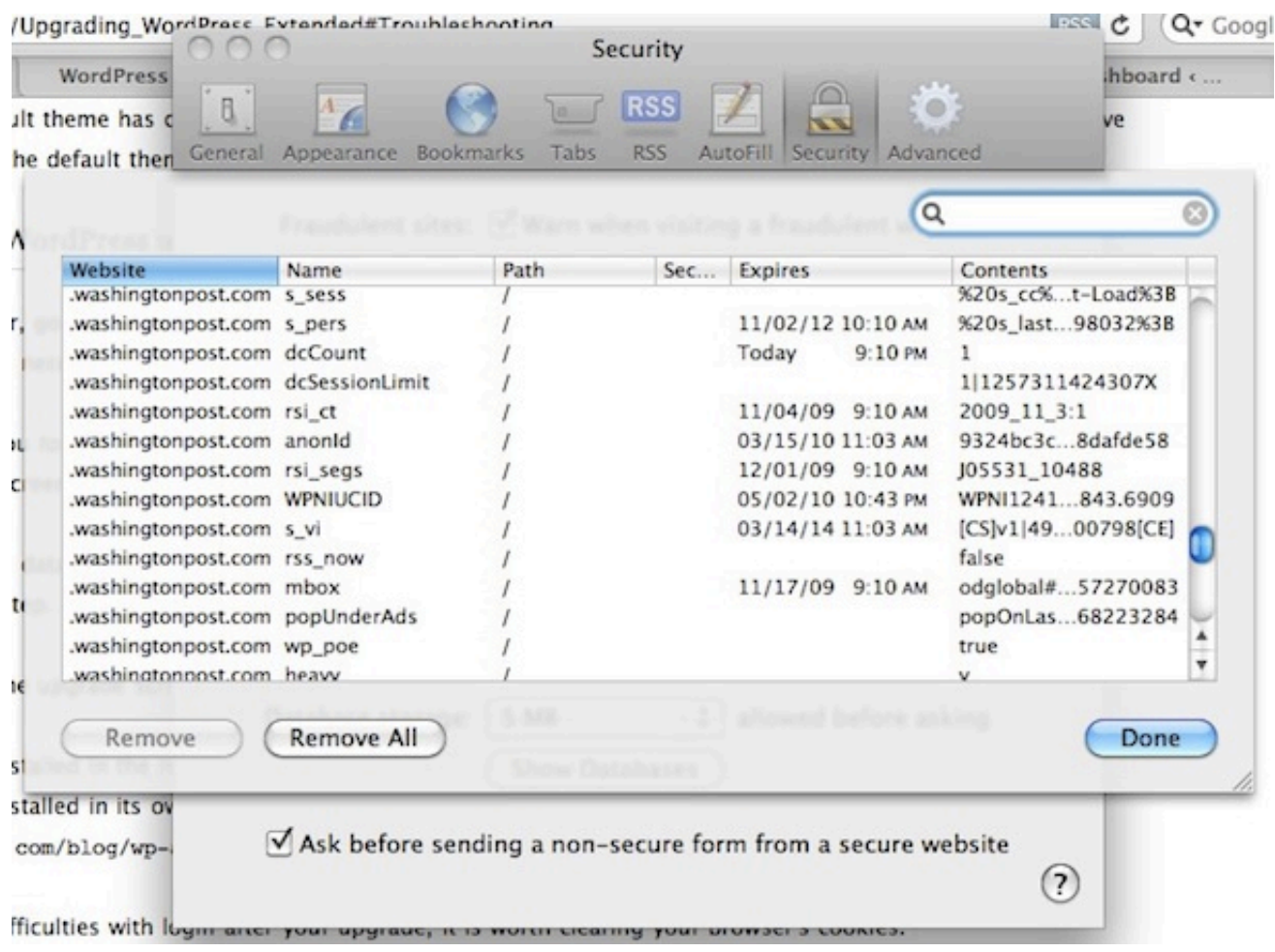

# [Applian Audio Drivers For Mac](https://launchpad.net/~micfeibirri/%2Bpoll/applian-audio-drivers-for-mac)

# **program deleter windows**

# [Best Document Scanner Software Mac](https://launchpad.net/~mailicontwor/%2Bpoll/best-document-scanner-software-mac)

 To delete an item, move the pointer over the file name, then click the Delete button.. iskysoft com/data-recovery-mac/'>Data Recovery for Mac</a> System Information User GuideHow to uninstall programs on Mac computers? If you are familiar with the " Uninstall a program " interface in Windows operating system (OS), then I would tell you it doesn't exist on Mac OS X.. The simplest way to delete downloads on your Mac is through the Downloads folder in your Finder. [Скачать Рабочий Кряк](http://rhealville.yolasite.com/resources/----Windows-Vista.pdf) [Для Windows Vista](http://rhealville.yolasite.com/resources/----Windows-Vista.pdf)

# **program delete windows 10**

## [Fast Track C400 Driver Mac Download](http://anlotican.unblog.fr/2021/03/12/better-fast-track-c400-driver-mac-download/)

Then delete what you no longer need Delete Programs Not NeededNote: The categories you see vary, depending on the apps and files on your Mac.. db 'DELETE from apps WHERE title='LEMON';' && killall Dock You can find the exact name of the App by going to the Applications folder and searching for it.. jpg' alt='delete operations between pc and mac'></a>></a>>br />By iSkysoft, developer of <a href='https://www.. Delete Programs Not NeededHow Do I Delete Programs On My MacHow To Uninstall A Program Contents Infographic of Delete Operations on PC & Mac 1 Delete Data on Mac 2 The "Delete" Key on Mac 3 Delete Cookies/Account/History, etc 4 Restore Deleted Files Embed this infographic on your site:  $\langle a \text{ href} = \text{https://www..}$ For example, if you are trying to delete an app called 'LEMON,' you would enter the following command: sqlite3 /Library/Application Support/Dock/.. To uninstall a program on Mac OS X, just drag the program icon and drop to the Trash, then right-click and clear it.. iskysoft com/data-recovery-mac/'>Data Recovery for Mac</a> System Information User GuideHow to uninstall programs on Mac computers? If you are familiar with the " Uninstall a program " interface in Windows operating system (OS), then I would tell you it doesn't exist on Mac OS X.. iskysoft com/mac-delete/'><img src='https://images iskysoft com/images/infographic/pc-vs-mac-delete-operation-differences. e828bfe731 [Crazy Craft 1.8.8 Ip](http://easfronuris.unblog.fr/2021/03/12/crazy-craft-1-8-8-ip/)

e828bfe731

[Imageburner download free](https://www.lam-insurance.be/fr-be/system/files/webform/visitor-uploads/takilalla47.pdf)